**Catálogo Método de Pago**

El pasado 3 de junio, el SAT publicó en su portal el Catálogo Método de Pago, referido en la regla 2.7.1.32 de la Resolución Miscelánea Fiscal vigente (RMF), donde los contribuyentes debemos comenzar a utilizar a partir del 15 de julio de este mismo año.

Es necesario especificar en el CFDI la clave que corresponda a la forma de pago.

# **CAMBIOS CFDI 2016 IA PARTIR DEL 15 DE JULIO, ESPECIFICAR METODO DE PAGO!**

RECUERDA QUE PARA HACERLO DEBES UTILIZAR LAS CLAVES DEL CATÁLOGO PUBLICADO POR EL SAT:

**CLAVE OS** 

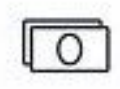

s

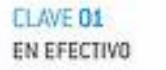

TARJETAS DE CRÉDITO

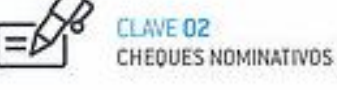

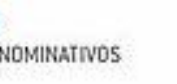

MONEDEROS ELECTRÓNICOS

#### CLAVE 03 TRANSFERENCIAS

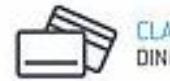

CLAVE 06 DINERO ELECTRÓNICO

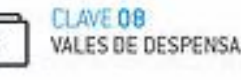

**CLAVE 99** 

OTROS

CLAVE 04

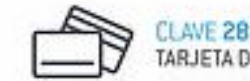

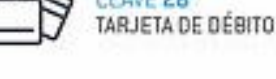

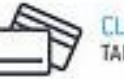

CLAVE 29 TARJETA DE SERVICIOS

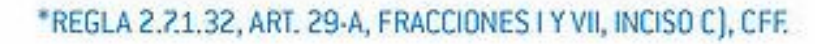

#### **Regla 2.7.1.32**

Esta regla es la que hace referencia al atributo metodoDePago:

 $2.7.1.32.$ Para los efectos del artículo 29-A, fracciones I y VII, inciso c) del CFF, los contribuyentes podrán incorporar en los CFDI que expidan, la expresión NA o cualquier otra análoga, en lugar de los siguientes requisitos:

> Ш. Forma en que se realizó el pago.

Los contribuyentes podrán señalar en los apartados designados para incorporar los requisitos previstos en las fracciones anteriores, la información con la que cuenten al momento de expedir los comprobantes respectivos.

La facilidad prevista en la fracción III de esta regla no será aplicable en los casos siguientes:

- En las operaciones a que se refiere la regla 3.3.1.37. a)
- Ы En los actos y operaciones que establece el artículo 32 de la Ley Federal para la Prevención e Identificación de Operaciones con Recursos de Procedencia Ilícita y;
- $c)$ Cuando la contraprestación se pague en una sola exhibición en el momento en el que se expida el CFDI o haya sido pagada antes de la expedición del mismo.

Tratándose de los supuestos previstos en los incisos antes señalados, los contribuyentes deberán consignar en el CFDI la clave correspondiente a la forma de pago, de conformidad con el catálogo publicado en el Portal del SAT.

#### **Diferencia entre atributos:**

Es importante mencionar la diferencia entre los dos atributos:

1. Atributo formaDePago. En el cual debes capturar datos como "En una sola exhibición" o "Parcialidades".

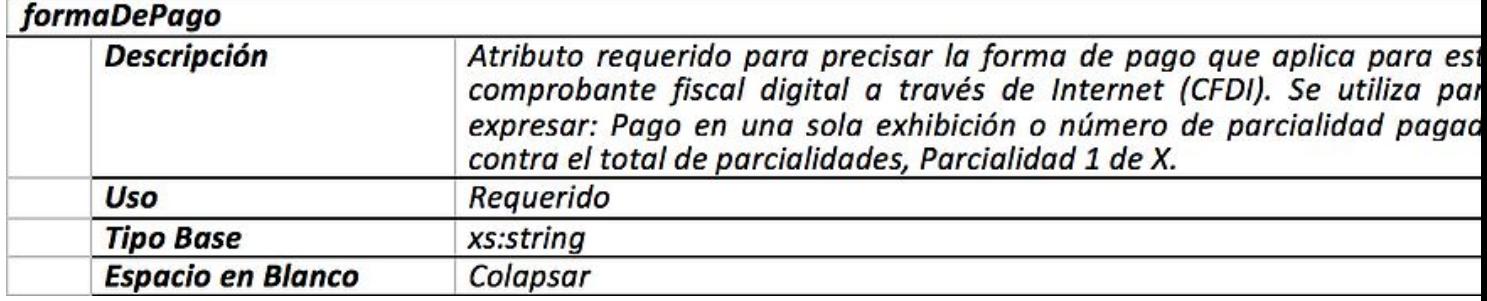

2. Atributo metodoDePago. Donde debes especificar si el pago es en efectivo, cheque nominativo, tarjeta de crédito y esta información es la que corresponde al catálogo que dio a conocer el SAT y que entra en vigor a partir del 15 de julio.

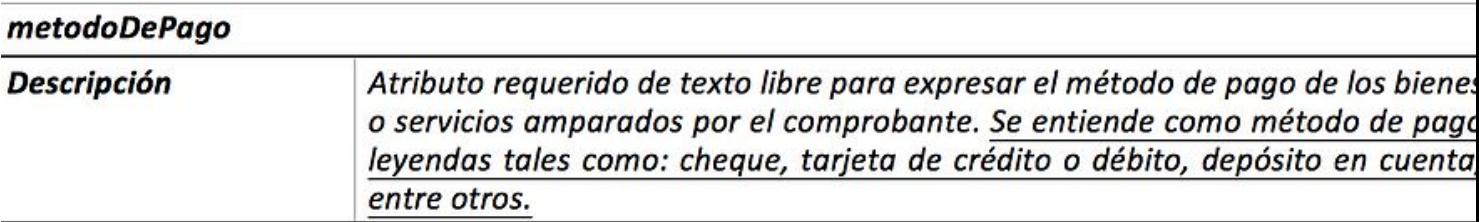

## **¿Puedo cumplir ya con esta obligación?**

Sistemas con los que actualmente puedes cumplir con la obligación. Si deseas comenzar a utilizar el dato de la clave del método de pago en tus comprobantes fiscales digitales, podrás hacerlo de forma manual (captura manual de la clave) en los siguientes sistemas CONTPAQi®:

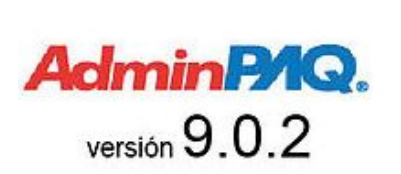

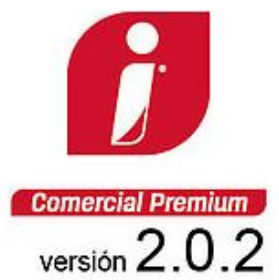

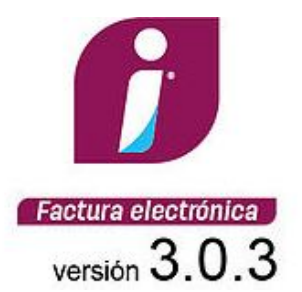

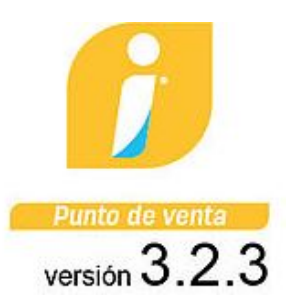

### **Sistemas que requieren actualización**

La asignación de la clave del método de pago NO se puede realizar de forma manual en los siguientes sistemas:

- \* CONTPAQi® Nóminas versión 8.0.3
- \* CONTPAQi® CFDINóminas+ versión 1.1.3
- \* CONTPAQi® CFDI Facturación en Línea+

#### $\Box$

Para poder cumplir con la obligación será necesario actualizarse a la siguiente versión que incluye los cambios para así poder timbrar sin contratiempos.

# Conoce las fechas de liberación por producto:

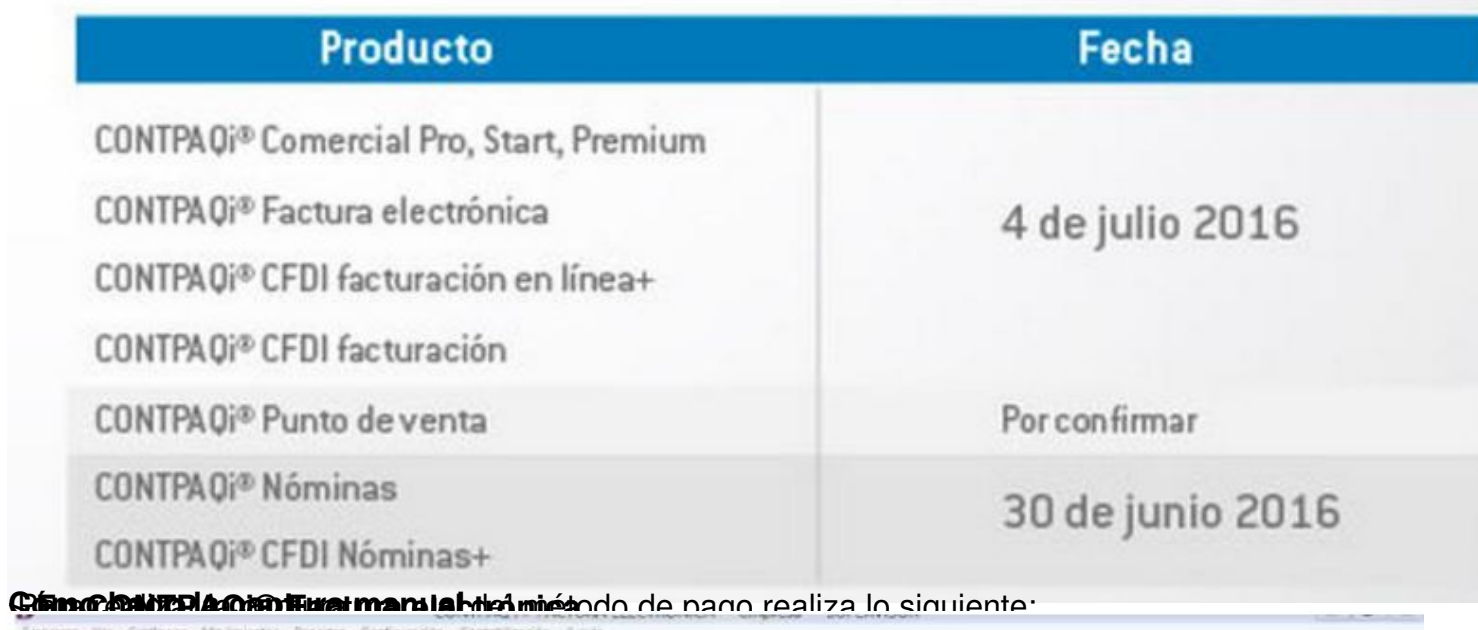

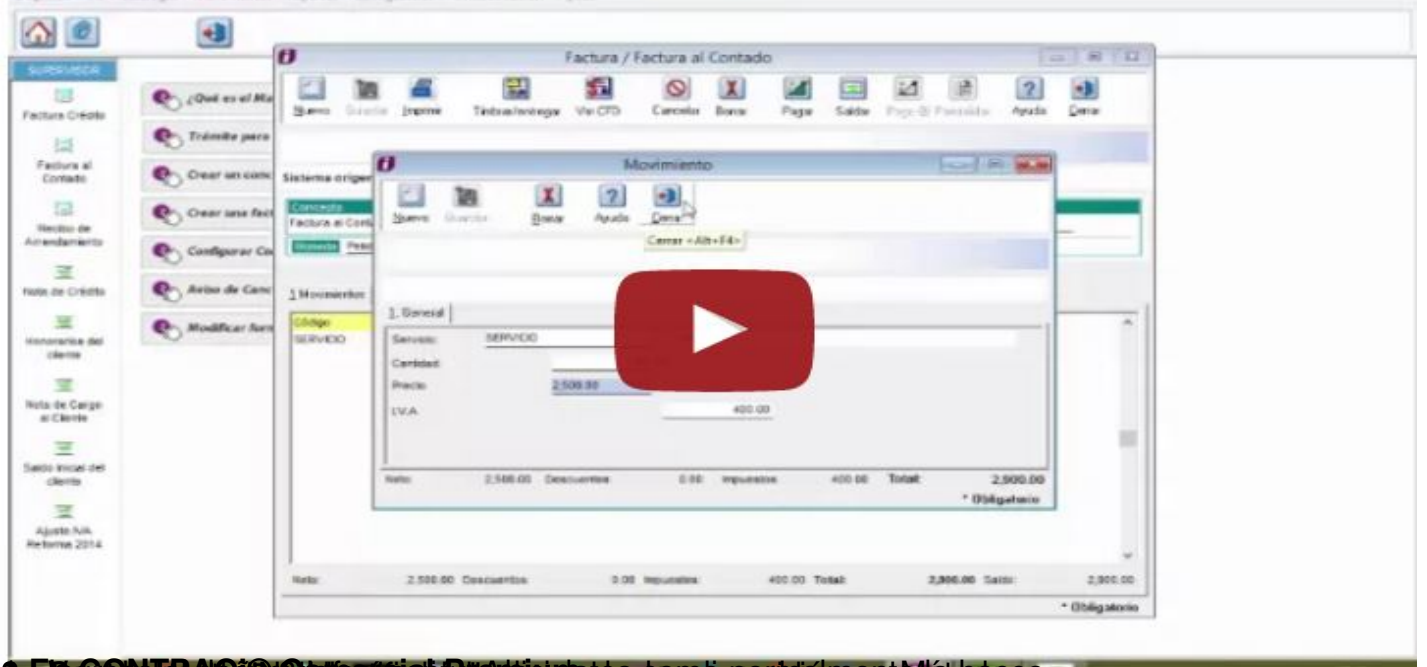

3. Eliandia Tabliai il Seulement and retains duas connexant ampote/let oraces.

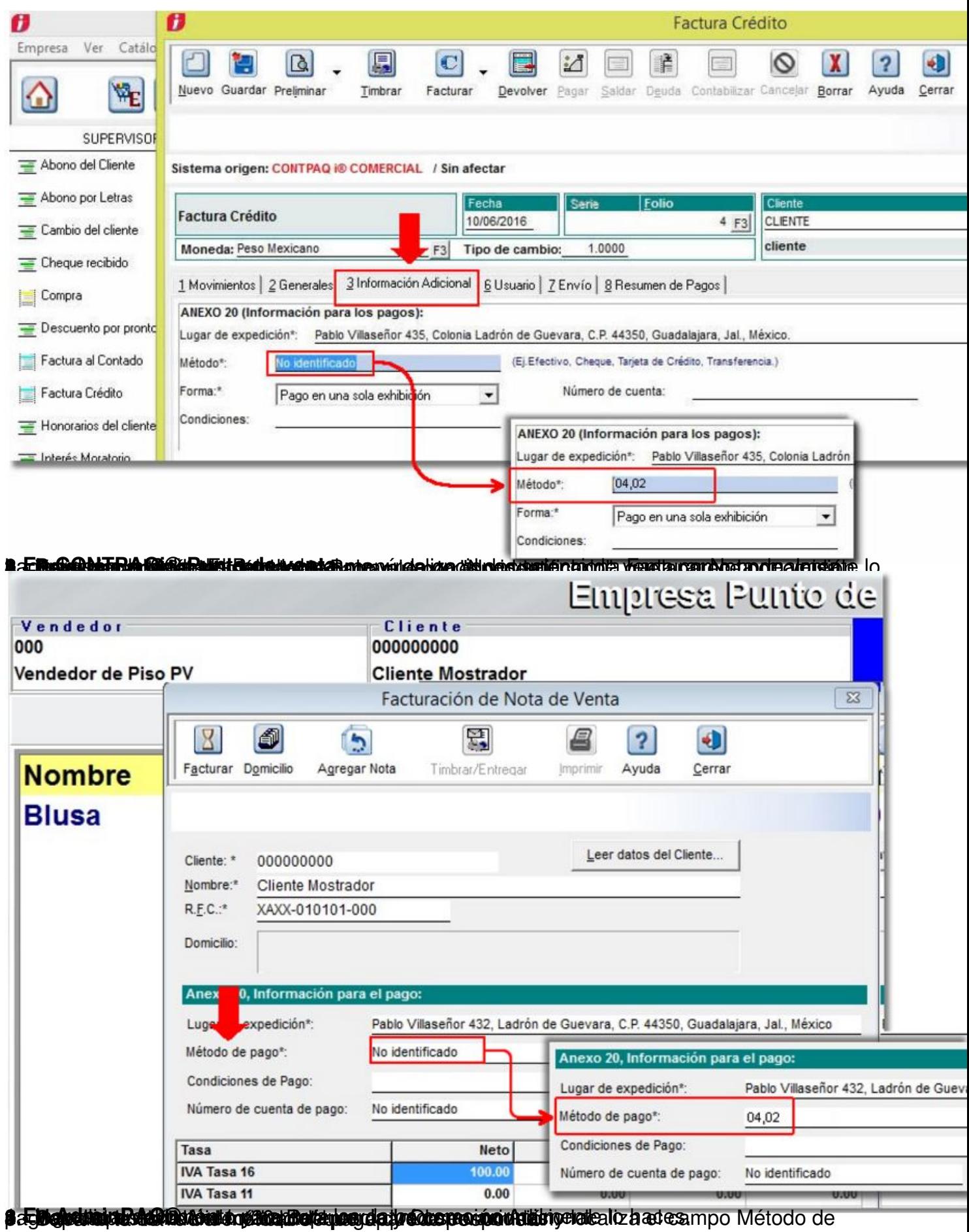

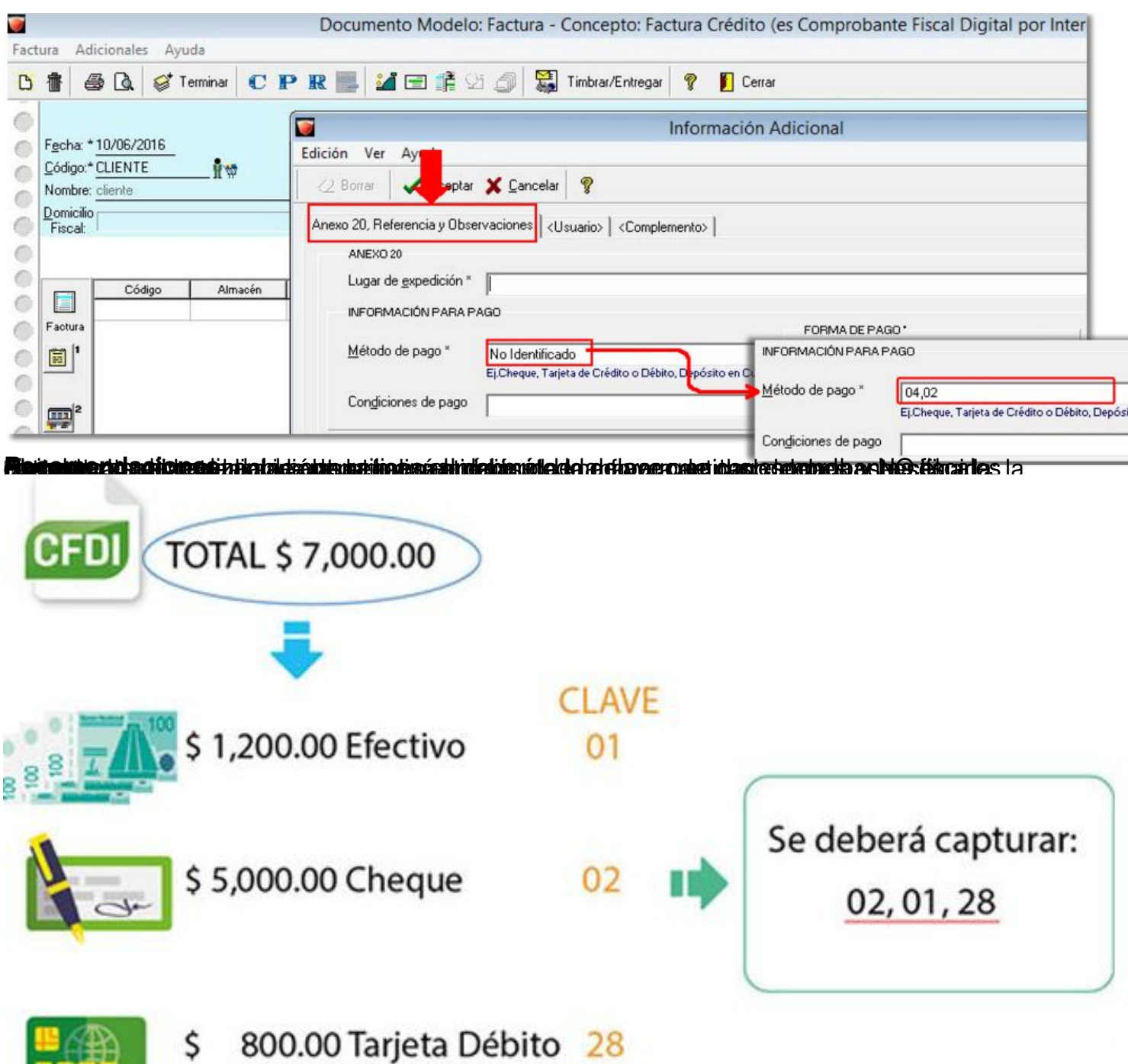

Importante: Asegúrate que estas claves estén separadas por comas.

÷